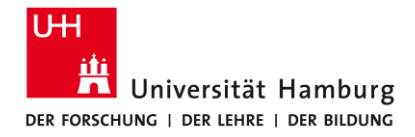

**FAKULTÄT** FÜR MATHEMATIK, INFORMATIK **UND NATURWISSENSCHAFTEN** 

#### **pyarts-fluxes An easy way to simulate fluxes with ARTS Manfred Brath**

**Meteorologisches Institut**

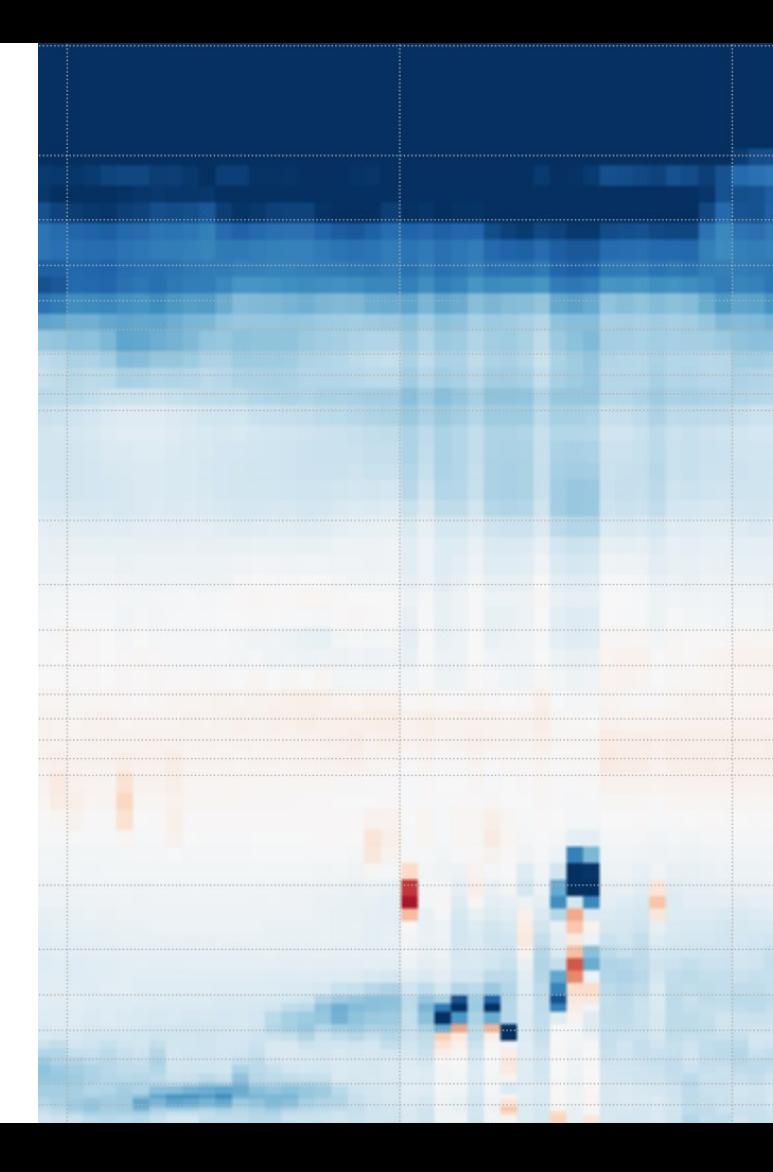

#### **What is the problem?**

- **EXTED ARTS is by its python-interface already quite user-friendly,** but its complexity can be overwhelming.
- For example, you simply want to simulate the clear sky radiative flux and the heating rates from some atmospheric profile.
- $\blacksquare$  To setup an ARTS simulation for this is a challenging task, if you are not an ARTS expert (and even for them, it can be sometimes tedious…;) )
- …and I do not like that.

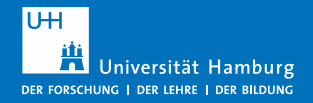

## **One solution: pyarts-fluxes**

- **Python module**
- An easy-to-use wrapper
- **EXECT** It provides predefined setups for simulating fluxes.
- It is an add-on, but not a replacement for ARTS.

LW flux simulator = fsm.FluxSimulator(setup name + " LW") LW flux simulator.ws.f  $grid = f$  grid lw

results  $lw = LW$  flux simulator.flux simulator single profile(...)

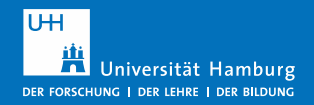

# **What is pyarts-fluxes actually doing?**

- Predefines absorption, agendas, ... All that stuff that is probably always the same if doing flux simulations, but you always have to setup.
- Delivers several convenience functions as lookup-table creation, generate profiles in an ARTS format, …
- The ARTS Workspace is still accessible.
- I will explain more details when we go through the examples, but first…

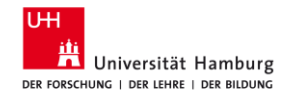

# **Where to get it?**

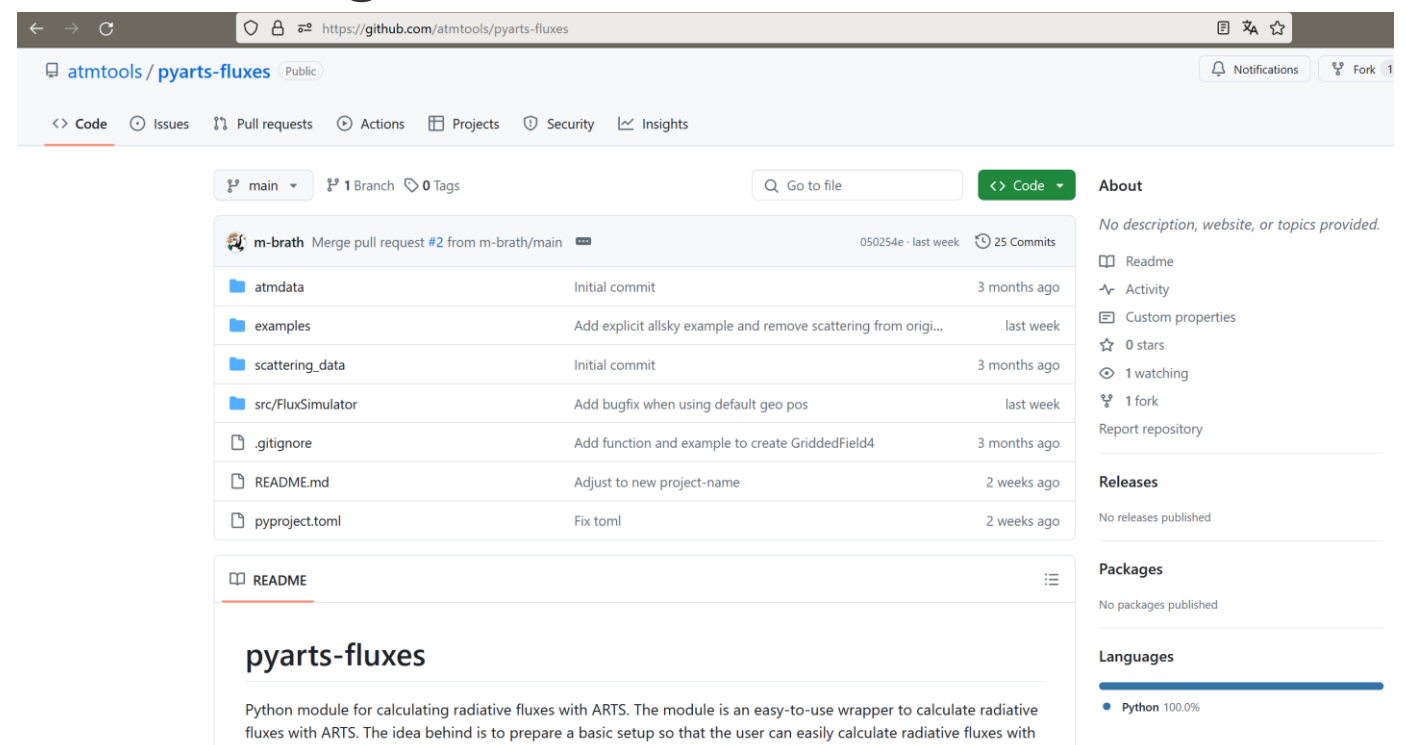

ARTS without having to deal with the actual ARTS simulation setup. Expierenceed users can still access the ARTS

**Requirements** 

workspace and modify it as they like.

Get ARTS (pyarts): https://radiativetransfer.org/getarts/

#### **Installation**

git clone<https://github.com/atmtools/pyarts-fluxes>

cd pyarts-fluxes

python -m pip install --user -e .

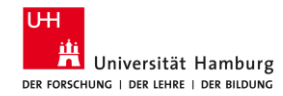

# **Examples…**

- Clear sky examples
- Generate atmospheric profiles
- Generate lookup table

# Open your python IDE and open from the examples folder the file "flux\_simulator\_single\_atm\_example.py"

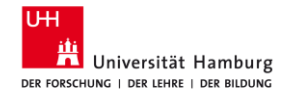